1 ! . . . . . . . . . . . . . . . . . . . . . . . . . . . . . . . . . . . . .  $2 \quad 1$  . 3 ! . S T A P 9 0 .  $4 \quad 1$ . 5 ! . AN IN-CORE SOLUTION STATIC ANALYSIS PROGRAM IN FORTRAN 90<br>6 ! . Adapted from STAP (KJ Bath, FORTRAN IV) for teaching purpe Adapted from STAP (KJ Bath, FORTRAN IV) for teaching purpose  $7 \t1.$ 8 ! . Xiong Zhang, (2013) 9 ! . Computational Dynamics Group, School of Aerospace . 10 ! . Tsinghua Univerity<br>11 ! .  $11$   $\qquad$  . 12 ! . . . . . . . . . . . . . . . . . . . . . . . . . . . . . . . . . . . . 13 14 ! . Define global variables 15 16 module GLOBALS 17 18 integer, parameter :: IELMNT=1 ! Unit storing element data 19 integer, parameter :: ILOAD=2 ! Unit storing load vectors 20 integer, parameter :: IIN=5 ! Unit used for input<br>21 integer, parameter :: IOUT=6 ! Unit used for outpu integer, parameter :: IOUT=6 ! Unit used for output  $\frac{22}{23}$ 23 integer :: NUMNP ! Total number of nodal points<br>
24  $\qquad$  ! = 0 : Program stop 24  $\qquad \qquad : = 0 : Program stop$ <br>25 integer :: NEQ  $\qquad \qquad : Number of equations$ 25 integer :: NEQ : Number of equations<br>26 integer :: NWK : Number of matrix ele 26 integer :: NWK ! Number of matrix elements<br>27 integer :: MK ! Maximum half bandwidth integer :: MK ! Maximum half bandwidth 28 29 integer :: IND ! Solution phase indicator<br>30 1 - Read an 30 ! 1 - Read and generate element information 31 ! 2 - Assemble structure stiffness matrix 32 ! 3 - Stress calculations 33 integer :: NPAR(10) ! Element group control data 34 ! NPAR(1) - Element type  $\frac{1}{2}$   $\frac{1}{2}$  : Truss element 36  $\text{NPAR}(2) - \text{Number of elements}$ <br>37  $\text{NPAR}(3) - \text{Number of different}$  $NPAR(3)$  - Number of different sets of material and 38 <br>39 integer :: NUMEG <br>29 I Total number of element groups,  $> 0$ ! Total number of element groups,  $> 0$ 40 41 integer :: MODEX ! Solution mode: 0 - data check only; 1 - execution 42 43 real :: TIM(5) ! Timing information 44 character\*80 :: HED ! Master heading information for use in labeling the output 45 46 integer :: NFIRST 47 integer :: NLAST 48 integer :: NUMEST 49 integer :: MIDEST 50 integer :: MAXEST 51 52 integer :: NG 53 54 end module GLOBALS

globals.f90

stap.f90 1 ! . . . . . . . . . . . . . . . . . . . . . . . . . . . . . . . . . . . . .  $\begin{array}{ccc} 2 & 1 \\ 3 & 1 \end{array}$  . S T A P 9 0  $2 \quad 1$  .  $4 \quad 1$ . 5 : . AN IN-CORE SOLUTION STATIC ANALYSIS PROGRAM IN FORTRAN 90 6 ! . Adapted from STAP (KJ Bath, FORTRAN IV) for teaching purpose .  $7 \t1.$ 8 ! . Xiong Zhang, (2013) 9 ! . Computational Dynamics Group, School of Aerospace . 10 ! . Tsinghua Univerity  $11$   $\qquad$  . 12 ! . . . . . . . . . . . . . . . . . . . . . . . . . . . . . . . . . . . . 13 14 PROGRAM STAP90 15 16 USE GLOBALS 17 USE MEMALLOCATE 18 19 IMPLICIT NONE 20 INTEGER :: NLCASE, NEQ1, NLOAD, MM 21 INTEGER :: L, LL, I 22 REAL :: TT 23 24 ! OPEN INPUT DATA FILE, RESULTS OUTPUT FILE AND TEMPORARY FILES<br>25 CALL OPENFILES()  $P5: IIN - Input file$ 25 CALL OPENFILES() P5: IIN - Input file name; 26 IOUT - Output file27 NUMEST=0<br>28 MAXEST=0  $MAXEST=0$  $\begin{array}{c} 29 \\ 30 \end{array}$ 30 ! \* \* \* \* \* \* \* \* \* \* \* \* \* \* \* \* \* \* \* \* \* \* 31 ! \* INPUT PHASE 32 ! \* \* \* \* \* \* \* \* \* \* \* \* \* \* \* \* \* \* \* \* \* \* 33 34 WRITE $(*, ' ("Input phase ... ")')$ 35 36 CALL SECOND (TIM(1)) 37 38 ! Read control information 39 40 ! HED - The master heading informaiton for use in labeling the output 41 ! NUMNP - Total number of nodal points 42 ! 0 : program stop 43 ! NUMEG - Total number of element group  $(20)$ 44 ! NLCASE - Number of load case (>0) 45 ! MODEX - Solution mode 46 ! 0 : data check only; 47 ! 1 : execution 48 49 READ (IIN, ' (A80, /, 415)') HED, NUMNP, NUMEG, NLCASE, MODEX 50 51 IF (NUMNP.EQ.0) STOP ! Data check mode 52 53 WRITE (IOUT,"(/,' ',A80,//, & 54 ' C O N T R O L I N F O R M A T I O N',//, & 55 ' NUMBER OF NODAL POINTS',10(' .'),' (NUMNP) = ',I5,/, & 56 ' NUMBER OF ELEMENT GROUPS',9(' .'),' (NUMEG) = ',I5,/, & 57 ' NUMBER OF LOAD CASES',11(' .'),' (NLCASE) = ',I5,/, & 58 ' SOLUTION MODE ',14(' .'),' (MODEX) = ',I5,/, & 59 ' EQ.0, DATA CHECK',/, & 60  $EQ.1$ , EXECUTION')") HED, NUMNP, NUMEG, NLCASE, MODEX 61 Shell, plate, Bean? 62 ! Read nodal point data 63 64 ! ALLOCATE STORAGE 65 ! ID(3) NUMNP) : Boundary condition codes (0=free, 1=deleted) 66 ! X(NUMNP) : X coordinates 67 ! Y(NUMNP) : Y coordinates 68 ! Z(NUMNP) : Z coordinates 69 70 CALL MEMALLOC(1, "ID ", 3\*NUMNP, 1) 71 CALL MEMALLOC(2, "X", NUMNP, ITWO) 72 CALL MEMALLOC(3, "Y ", NUMNP, ITWO) 73 CALL MEMALLOC(4, "Z", NUMNP, ITWO) 74  $\frac{1}{1}$   $\frac{1}{6}$ 2

```
stap.f90
 1 CALL INPUT (IA(NP(1)), DA(NP(2)), DA(NP(3)), DA(NP(4)), NUMNP, NEQ)\frac{2}{3}ּ פ
                               \times\overline{\angle}NEQ1 = NEQ + 15 ! Calculate and store load vectors<br>6 ! R(NEQ) : Load vector
     6 ! R(NEQ) : Load vector
 8 CALL MEMALLOC(5, 'R ", NEQ, ITWO)
10 WRITE (IOUT, "///, ' L O A D C A S E D A T A')")12 REWIND ILOAD
14 DO L=1,NLCASE
16 ! LL - Load case number<br>17 ! NLOAD - The number of co
17 ! NLOAD - The number of concentrated loads applied in this load case
19 READ (IIN,'(2I5)') LL,NLOAD
20
21 WRITE (IOUT, "\langle \cdot, \cdot \rangle LOAD CASE NUMBER', 7\langle \cdot, \cdot \rangle, ' = ', I5, \langle \cdot, \cdot \rangle &
22 ' NUMBER OF CONCENTRATED LOADS . = ',I5)") LL,NLOAD
23
24 IF (LL.NE.L) THEN
25 WRITE (IOUT, "(' *** ERROR *** LOAD CASES ARE NOT IN ORDER')")
26 STOP
27 ENDIF
28
29 ! Allocate storage
30 ! NOD(NLOAD) : Node number to which this load is applied (1~NUMNP)
31 ! IDIRN(NLOAD) : Degree of freedom number for this load component
32 ! 1 : X-direction;
33 ! 2 : Y-direction;
34 ! 3 : Z-direction
35 ! FLOAD(NLOAD) : Magnitude of load
36
37 CALL MEMALLOC(6, "NOD ", NLOAD, 1)
38 CALL MEMALLOC(7, "IDIRN", NLOAD, 1)
39 CALL MEMALLOC(8, "FLOAD", NLOAD, ITWO)
40
41 CALL LOADS (DA(NP(5)), IA(NP(6)), IA(NP(7)), DA(NP(8)), IA(NP(1)), NLOAD, NEQ)
                                       IDIRN FLOAD IN
                       R
                               NOD
43 END DO
44
45 ! Read, generate and store element data
46
47 ! Clear storage
48 ! MHT(NEQ) - Vector of column heights
49
50 CALL MEMFREEFROM(5)
51 CALL MEMALLOC(5, \text{"MHT"}, NEQ, 1)
53 IND=1 ! Read and generate element information
54 CALL ELCAL
                  P9
55
56 CALL SECOND (TIM(2))
58 ! * * * * * * * * * * * * * * * * * * * * * *
59 ! * SOLUTION PHASE
60 ! * * * * * * * * * * * * * * * * * * * * * *
62 WRITE(*,'("Solution phase ... ")')
63 
64 ! Assemble stiffness matrix
65
66 ! ALLOCATE STORAGE
67 ! MAXA(NEQ+1)
68 CALL MEMFREEFROM(6)
69 CALL MEMFREEFROMTO(2,4)
70 CALL MEMALLOC(2, "MAXA", NEQ+1, 1)
<sup>71</sup><br>
<sup>72</sup> CALL ADDRES (IA(NP(2)), IA(NP(5))) \uparrow (5)<br>
<sup>73</sup>
73
                              ИНТ
74 ! ALLOCATE STORAGE
```
PR

4

7

9

11

13

15

18

42

52

57

61

71

```
stap.f90
1 ! A(NWK) - Global structure stiffness matrix K
2 ! R(NEQ) - Load vector R and then displacement solution U
3
4 MM=NWK/NEQ
5
 6 CALL MEMALLOC(3,"STFF ",NWK,ITWO)
 7 CALL MEMALLOC(4, 'R ", NEQ, ITWO)
 8 CALL MEMALLOC(11, "ELEGP", MAXEST, 1)
9
10 ! Write total system data
11
12 WRITE (10UT, "///, "TOTAL SYSTEM DATA", //,
13 ' NUMBER OF EQUATIONS', 14(' .'),'(NEQ) = ', 15, /, &
14 ' NUMBER OF MATRIX ELEMENTS',11(' .'),'(NWK) = ',I5,/, &
15 ' MAXIMUM HALF BANDWIDTH ',12(' .'),'(MK ) = ',I5,/, &
16 ' MEAN HALF BANDWIDTH', 14(' .'), '(MM ) = ', 15)") NEQ, NWK, MK, MM
17
18 ! In data check only mode we skip all further calculations
19
20 IF (MODEX.LE.0) THEN
21 CALL SECOND (TIM(3))
22 CALL SECOND (TIM(4))<br>23 CALL SECOND (TIM(5))
         CALL SECOND (TIM(5))24 ELSE
25 IND=2 ! Assemble structure stiffness matrix
26 CALL ASSEM (A(NP(11)))- Flement group data
27
28 CALL SECOND (TIM(3))
29
30 ! Triangularize stiffness matrix
31 CALL COLSOL (DA(NP(3)),DA(NP(4)),IA(NP(2)),NEQ,NWK,NEQ1,1)32
                              R
33 CALL SECOND (TIM(4))34
35 IND=3 ! Stress calculations
36
37 REWIND ILOAD
38 DO L=1,NLCASE
                                                              ኮሥ
39 CALL LOADV (DA(NP(4)),NEQ) ! Read in the load vector
40
41 ! Solve the equilibrium equations to calculate the displacements
42 CALL COLSOL (DA(NP(3)), DA(NP(4)), IA(NP(2)), NEQ, NWK, NEQ1, 2)43
44 WRITE (IOUT,"(//,' LOAD CASE ',I3)") L
45 CALL WRITED (DA(NP(4)), IA(NP(1)), NEQ, NUMNP) ! Print displacements
46
47 ! Calculation of stresses
48 CALL STRESS (A(NP(11)))49
                            fleavent group dota
50 END DO
51
52 CALL SECOND (TIM(5))
53 END IF
54
55 ! Print solution times
56
57 TT=0.
58 DO I=1,4
59 \text{TIM}(I) = \text{TIM}(I+1) - \text{TIM}(I)60 TT=TT + TIM(I)
61 END DO
62
63 WRITE (IOUT, " (//, & 64 'S O L U T I O N
64 ' S O L U T I O N T I M E L O G I N S E C',//, &
65 \blacksquare ' TIME FOR INPUT PHASE ',14(' .'),' =',F12.2,/, &
66 \blacksquare ' TIME FOR CALCULATION OF STIFFNESS MATRIX \ldots \blacksquare , F12.2, /, &
67 ' TIME FOR FACTORIZATION OF STIFFNESS MATRIX . . . =',F12.2, /, &
68 ' TIME FOR LOAD CASE SOLUTIONS ',10(' .'),' =',F12.2,//, &
69 ' T O T A L S O L U T I O N T I M E . . . . . =',F12.2)") (TIM(I),I=1,4),TT
70
71
72 WRITE (*,"(//, &
73 ' S O L U T I O N T I M E L O G I N S E C',//, &
74 ' TIME FOR INPUT PHASE ',14(' .'),' =',F12.2,/, &
```

```
1 ' TIME FOR CALCULATION OF STIFFNESS MATRIX . . . . =',F12.2, /, &
 2 TIME FOR FACTORIZATION OF STIFFNESS MATRIX . . . = ', F12.2, /, &
 3 \blacksquare TIME FOR LOAD CASE SOLUTIONS ', 10 (' .'), ' =', F12.2, //, &
 4 ' T O T A L S O L U T I O N T I M E . . . . . =',F12.2)") (TIM(I),I=1,4),TT
5 STOP
7 END PROGRAM STAP90
10 SUBROUTINE SECOND (TIM)
11 : USE DFPORT : Only for Compaq Fortran<br>12 : IMPLICIT NONE
      12 IMPLICIT NONE
13 REAL :: TIM
15 ! This is a Fortran 95 intrinsic subroutine
16 ! Returns the processor time in seconds
18 CALL CPU TIME(TIM)
20 RETURN<br>21 END SUBRO
    END SUBROUTINE SECOND
24 SUBROUTINE WRITED (DISP,ID,NEQ,NUMNP)
25 ! . . . . . . . . . . . . . . . . . . . . . . . . . . . . . . . . . . .
\begin{array}{ccc} 26 & 1 \\ 27 & 1 \end{array} . To print displacements .
26 ! .
    28 ! . . . . . . . . . . . . . . . . . . . . . . . . . . . . . . . . . . .
      USE GLOBALS, ONLY : IOUT
32 IMPLICIT NONE
33 INTEGER :: NEQ,NUMNP,ID(3,NUMNP)
34 REAL(8) :: DISP(NEQ),D(3)
35 INTEGER :: IC,II,I,KK,IL
37 ! Print displacements
39 WRITE (IOUT, "(//,' D I S P L A C E M E N T S', //,' NODE ', 10X, &
40 'X-DISPLACEMENT Y-DISPLACEMENT Z-DISPLACEMENT')")
42 IC=4
44 DO II=1,NUMNP
45 IC=IC + 1
46 IF (IC.GE.56) THEN
47 WRITE (IOUT,"(//,' D I S P L A C E M E N T S',//,' NODE ',10X, &
48 'X-DISPLACEMENT Y-DISPLACEMENT Z-DISPLACEMENT')")
49 IC=4
50 END IF
52 DO I=1,3
53 D(I)=0.
54 END DO
                         N 252 838102
56 DO I=1,3
57 KK=ID(I,II)
58 IL=I
59 IF (KK.NE. 0) D (IL) = DISP (KK)60 END DO
62 WRITE (IOUT,'(1X,I3,8X,3E18.6)') II,D
64 END DO
66 RETURN
68 END SUBROUTINE WRITED
71 SUBROUTINE OPENFILES()
72 ! . . . . . . . . . . . . . . . . . . . . . . . . . . . . . . . . . . .
74 ! . Open input data file, results output file and temporary files .73 ! .
```
stap.f90

6

8 9

14

17

19

22 23

 $\begin{array}{c} 29 \\ 30 \end{array}$ 

31

36

38

41

43

51

55

61

63

65

67

```
stap.f90
```

```
1 ! . . . . . . . . . . . . . . . . . . . . . . . . . . . . . . . . . . .
 \frac{2}{3}3 USE GLOBALS
 4 ! use DFLIB ! for NARGS() ! Only for Compaq Fortran
 5
 6 IMPLICIT NONE
 7 LOGICAL :: EX
 8 CHARACTER*80 FileInp
 9
10 : Only for Compaq Fortran
11 ! if(NARGS().ne.2) then
12 ! stop 'Usage: mpm3d InputFileName'
\begin{array}{ccc} 13 & & \vdots & \text{else} \\ 14 & & \end{array}14 : call GETARG(1, FileInp)<br>15 : end if
      ! end if
16
17 if (COMMAND ARGUMENT COUNT().ne.1) then
18 stop 'Usage: STAP90 InputFileName'
19 else
20 call GET_COMMAND_ARGUMENT(1,FileInp)<br>21 end if
         end if
\begin{array}{c} 22 \\ 23 \end{array}23 INQUIRE(FILE = FileInp, EXIST = EX)<br>24 IF (.NOT. EX) THEN
24 IF (.NOT. EX) THEN
25 PRINT *, "*** STOP *** FILE STAP90.IN DOES NOT EXIST !"
\begin{tabular}{c} 26 \\ 27 \end{tabular} \begin{tabular}{c} \bf 26 \\ \bf 27 \end{tabular} \begin{tabular}{c} \bf 27 \\ \bf 281 \end{tabular} \begin{tabular}{c} \bf 29 \\ \bf 201 \end{tabular}27 END IF
28
29 OPEN(IIN, FILE = FileInp, STATUS = "OLD")<br>30 OPEN(IOUT, FILE = "STAP90.OUT", STATUS = "R
         OPEN(IOUT, FILE = "STAP90. OUT", STATUS = "REPLACE")
31
32 OPEN(IELMNT, FILE = "ELMNT.TMP", FORM = "UNFORMATTED")
33 OPEN(ILOAD , FILE = "LOAD.TMP", FORM = "UNFORMATTED")
34 END SUBROUTINE OPENFILES
35
\frac{36}{37}SUBROUTINE CLOSEFILES()
38 ! . . . . . . . . . . . . . . . . . . . . . . . . . . . . . . . . . . .
39 ! . \qquad \qquad \bullet40 : . Close all data files
41 ! . . . . . . . . . . . . . . . . . . . . . . . . . . . . . . . . . . .
42
43 USE GLOBALS<br>44 IMPLICIT NO
        IMPLICIT NONE
45 CLOSE(IIN)
46 CLOSE(IOUT)
47 CLOSE(IELMNT)
48 CLOSE (ILOAD)<br>49 END SUBROUTINE
      END SUBROUTINE CLOSEFILES
```
1 ! . . . . . . . . . . . . . . . . . . . . . . . . . . . . . . . . . . . . .  $2 \quad 1$  . 3 : . S T A P 9 0  $4 \quad 1$ . 5 ! . AN IN-CORE SOLUTION STATIC ANALYSIS PROGRAM IN FORTRAN 90<br>6 ! . Adapted from STAP (KJ Bath, FORTRAN IV) for teaching purp . Adapted from STAP (KJ Bath, FORTRAN IV) for teaching purpose  $7 \t1.$ 8 ! . Xiong Zhang, (2013) 9 ! . Computational Dynamics Group, School of Aerospace . 10 ! . Tsinghua Univerity<br>11 ! .  $11$   $\qquad$  . 12 ! . . . . . . . . . . . . . . . . . . . . . . . . . . . . . . . . . . . . 13 14 SUBROUTINE INPUT (ID,X,Y,Z,NUMNP,NEQ) 15 ! . . . . . . . . . . . . . . . . . . . . . . . . . . . . . . . . . . . . .  $16$  ! .  $\qquad \qquad \blacksquare$ 17 : . To read, generate, and print nodal point input data 18 : To calculate equation numbers and store them in id arrray  $19$  ! . 20 ! . N = Element number . 21 : . ID = Boundary condition codes (0=free, 1=deleted) 22 ! .  $X, Y, Z =$  Coordinates<br>
23 ! .  $KN =$  Generation cod  $22 \times 10^{-2}$  Generation code 24 ! . i.e. increment on nodal point number  $25$  ! .  $\blacksquare$ 26 ! . . . . . . . . . . . . . . . . . . . . . . . . . . . . . . . . . . . . .  $\frac{27}{28}$ USE GLOBALS, ONLY : IIN, IOUT  $\begin{array}{c} 29 \\ 30 \end{array}$ IMPLICIT NONE 31 INTEGER :: NUMNP,NEQ,ID(3,NUMNP) 32 REAL(8) :: X(NUMNP),Y(NUMNP),Z(NUMNP) 33 INTEGER :: I, J, N 34 35 ! Read and generate nodal point data 36  $37 \quad N = 0$ 38 DO WHILE (N.NE.NUMNP) 39 READ (IIN, "(415, 3F10.0, 15)") N, (ID(I, N), I=1, 3), X(N), Y(N), Z(N) 40 END DO 41 42 ! Write complete nodal data 43 44 WRITE  $(IOUT, "///, ' N O D A L P O IN T D A T A', / )")$ 45 46 WRITE (IOUT,"(' NODE',10X,'BOUNDARY',25X,'NODAL POINT',/, & 47 ' NUMBER CONDITION CODES',21X,'COORDINATES', /,15X, & 48 'X Y Z',15X,'X',12X,'Y',12X,'Z')") 49 50 DO N=1,NUMNP 51 WRITE (IOUT, "(I5, 6X, 3I5, 6X, 3F13. 3)") N, (ID(I, N), I=1, 3), X(N), Y(N), Z(N) 52 END DO 53 54 ! Number unknowns 55 56 NEQ=0 57 DO N=1,NUMNP 58 DO I=1,3 59 IF (ID(I,N) .EQ. 0) THEN 60 NEQ=NEQ + 1 61  $ID(I, N) = NEQ$ 62 ELSE 63 ID(I, N) = 0 64 END IF 65 END DO 66 END DO 67 68 ! Write equation numbers 69 WRITE (IOUT,"(//,' EQUATION NUMBERS',//,' NODE',9X, & 70 'DEGREES OF FREEDOM',/,' NUMBER',/, & 71  $N'$ , 13X,  $Y$   $Y$   $Z'$ ,  $(1X, 15, 9X, 315)$   $N'$   $(N, (ID(I, N), I=1, 3), N=1, NUMNP)$ 72 73 RETURN 74

datain.f90

```
datain.f90
 1 END SUBROUTINE INPUT
 2
 3
 4 SUBROUTINE LOADS (R, NOD, IDIRN, FLOAD, ID, NLOAD, NEQ)
 5 ! . . . . . . . . . . . . . . . . . . . . . . . . . . . . . . . . . . .
 \begin{array}{ccc} 6 & 1 \end{array} .
 \begin{array}{ccc} 6 & & ! & . \\ 7 & & ! & . \end{array} To read nodal load data
 8 ! . To calculate the load vector r for each load case and 9 ! . write onto unit ILOAD
     ! . write onto unit ILOAD ! .
10 ! . \qquad \qquad \blacksquare11 ! . . . . . . . . . . . . . . . . . . . . . . . . . . . . . . . . . . .
12 USE GLOBALS, ONLY : IIN, IOUT, ILOAD, MODEX
13
14 IMPLICIT NONE<br>15 INTEGER :: NL
       INTEGR :: NLOAD, NEQ, ID(3, *), NOD(NLOAD), IDIRN(NLOAD)16 REAL(8) :: R(NEQ), FLOAD(NLOAD)
17 INTEGER :: I,L,LI,LN,II
18
19 WRITE (IOUT,"(/,' NODE DIRECTION LOAD',/, ' NUMBER',19X,'MAGNITUDE')")
\begin{array}{c} 20 \\ 21 \end{array}READ (IIN, " (215, F10.0)") (NOD(I), IDIRN(I), FLOAD(I), I=1, NLOAD)\begin{array}{c} 22 \\ 23 \end{array}WRITE (IOUT, "(' ', I6, 9X, I4, 7X, E12.5)") (NOD(I), IDIRN(I), FLOAD(I), I=1, NLOAD)\begin{array}{c} 24 \\ 25 \end{array}IF (MODEX. EQ. 0) RETURN
\frac{26}{27}27 DO I=1, NEQ<br>
28 R(I)=0.
         R(I) = 0.29 END DO
30
31 DO L=1,NLOAD
32 LN=NOD(L)
33 LI=IDIRN(L)
34 II=ID(LI, LN)<br>35 IF (II > 0)
          IF (II > 0) R(II) = R(II) + FLOAD(L)36 END DO
37
38 WRITE (ILOAD) R
\begin{array}{c} 39 \\ 40 \end{array}RETURN
\begin{array}{c} 41 \\ 42 \end{array}END SUBROUTINE LOADS
43
44
45 SUBROUTINE LOADV (R, NEQ)
46 ! . . . . . . . . . . . . . . . . . . . . . . . . . . . . . . . . . . .
47 ! .
48 : . To obtain the load vector
49 ! . . . . . . . . . . . . . . . . . . . . . . . . . . . . . . . . . . .
50 !
51 USE GLOBALS, ONLY : ILOAD
52
53 IMPLICIT NONE
54 INTEGER :: NEQ
55 REAL(8) :: R(NEQ)
56
57 READ (ILOAD) R
58 
59 RETURN
60 END SUBROUTINE LOADV
```
1 ! . . . . . . . . . . . . . . . . . . . . . . . . . . . . . . . . . . . . .  $2 \quad 1$  . 3 : . S T A P 9 0  $4 \quad 1$ . 5 ! . AN IN-CORE SOLUTION STATIC ANALYSIS PROGRAM IN FORTRAN 90<br>6 ! . Adapted from STAP (KJ Bath, FORTRAN IV) for teaching purpe Adapted from STAP (KJ Bath, FORTRAN IV) for teaching purpose  $7 \t1.$ 8 ! . Xiong Zhang, (2013) 9 ! . Computational Dynamics Group, School of Aerospace . 9 !. Computational Dyna:<br>10 !. Tsinghua Univerity<br>11 !.  $11$   $\qquad$  . 12 ! . . . . . . . . . . . . . . . . . . . . . . . . . . . . . . . . . . . . 13 14 SUBROUTINE ELCAL 15 ! . . . . . . . . . . . . . . . . . . . . . . . . . . . . . . . . . . .  $16$  ! .  $\qquad \qquad \blacksquare$ 17 : . To loop over all element groups for reading, 18 : generating and storing the element data 19 :  $19$  ! . 20 ! . . . . . . . . . . . . . . . . . . . . . . . . . . . . . . . . . . . USE GLOBALS 22 USE MEMALLOCATE  $\frac{23}{24}$ IMPLICIT NONE 25 INTEGER :: N, I 26 27 REWIND IELMNT<br>28 WRITE (IOUT," WRITE  $(IOUT, "///, ' E L E M E N T G R O U P D A T A', // )")$  $\begin{array}{c} 29 \\ 30 \end{array}$ ! Loop over all element groups 31 32 DO N=1,NUMEG 33 IF (N.NE.1) WRITE (IOUT,'(1X)') 34 35 READ (IIN,'(10I5)') NPAR 36 37 CALL ELEMNT 38 39 IF (MIDEST.GT.MAXEST) MAXEST=MIDEST 40 41 WRITE (IELMNT) MIDEST, NPAR,  $(A(I), I=NFIRST, NLAST)$ 43 END DO 44 45 RETURN 46 47 END SUBROUTINE ELCAL 48 49 50 SUBROUTINE ELEMNT 51 ! . . . . . . . . . . . . . . . . . . . . . . . . . . . . . . . . . . .  $52$  ! .  $\qquad \qquad \blacksquare$ 53 : To call the appropriate element subroutine  $54$  ! .  $\qquad \qquad \bullet$ 55 ! . . . . . . . . . . . . . . . . . . . . . . . . . . . . . . . . . . . 56 57 USE GLOBALS 58 59 IMPLICIT NONE 60 INTEGER :: NPAR1 62 NPAR1=NPAR(1) 63  $64$  IF (NPAR1 == 1) THEN 65 CALL TRUSS 66 ELSE 67 ! Other element types would be called here, identifying each 沢里之 68 ! element type by a different NPAR(1) parameter 69 END IF 71 RETURN 72 END SUBROUTINE ELEMNT 73 74

42

61

70

elcal.f90

elcal.f90 1 SUBROUTINE STRESS (AA)<br>2 : . . . . . . . . . . 2 ! . . . . . . . . . . . . . . . . . . . . . . . . . . . . . . . . . . .  $3 \quad 1$  . 4 ! . To call the element subroutine for the calculation of stresses .<br>5 ! .  $5$  ! .  $\blacksquare$ 6 ! . . . . . . . . . . . . . . . . . . . . . . . . . . . . . . . . . . . 7 8 USE GLOBALS, ONLY : IELMNT, NG, NUMEST, NPAR, NUMEG  $\begin{array}{c} 9 \\ 10 \end{array}$ 10 IMPLICIT NONE 11 REAL :: AA(\*) 12 INTEGER N, I 13 14 ! Loop over all element groups 15 16 REWIND IELMNT  $\begin{array}{c} 17 \\ 18 \end{array}$ DO N=1, NUMEG 19 NG=N  $\begin{array}{c} 20 \\ 21 \end{array}$  $R = 1$ , NUMEG<br>  $R = R$ <br>
READ (IELMNT) NUMEST, NPAR, (AA(I), I=1, NUMEST)  $\begin{array}{c} 22 \\ 23 \end{array}$ 23 CALL ELEMNT<br>24 END DO 24 END DO  $\frac{25}{26}$ 26 RETURN<br>27 END subre END subroutine STRESS

 $t$ russ. $f90$ 1 ! . . . . . . . . . . . . . . . . . . . . . . . . . . . . . . . . . . . . .  $\begin{array}{ccc} 2 & 1 \\ 3 & 1 \end{array}$  . S T A P 9 0  $2 \quad 1$  .  $4 \quad 1$ . 5 ! . AN IN-CORE SOLUTION STATIC ANALYSIS PROGRAM IN FORTRAN 90<br>6 ! . Adapted from STAP (KJ Bath, FORTRAN IV) for teaching purp Adapted from STAP (KJ Bath, FORTRAN IV) for teaching purpose  $7 \t1.$ 8 ! . Xiong Zhang, (2013) 9 ! . Computational Dynamics Group, School of Aerospace . 10 ! . Tsinghua Univerity  $11$   $\qquad$  . 12 ! . . . . . . . . . . . . . . . . . . . . . . . . . . . . . . . . . . . . 13 14 SUBROUTINE TRUSS 15 ! . . . . . . . . . . . . . . . . . . . . . . . . . . . . . . . . . . .  $16$  ! .  $\qquad \qquad \blacksquare$ 17 : . To set up storage and call the truss element subroutine 18 ! . . 19 ! . . . . . . . . . . . . . . . . . . . . . . . . . . . . . . . . . . . 20 21 USE GLOBALS 22 USE MEMALLOCATE 23 24 IMPLICIT NONE 25 INTEGER :: NUME, NUMMAT, MM, N101, N102, N103, N104, N105, N106 26  $27$  NUME = NPAR(2)<br>  $28$  NUMMAT = NPAR(  $NUMMAT = NPAR(3)$ 29 30 ! Allocate storage for element group data  $31$  IF (IND  $== 1$ ) THEN  $32$  MM = 2\*NUMMAT\*ITWO + 7\*NUME + 6\*NUME\*ITWO 33 CALL MEMALLOC(11, "ELEGP", MM, 1) 34 END IF 35 36 NFIRST=NP(11) ! Pointer to the first entry in the element group data array 37 ! in the unit of single precision (corresponding to A) 38 39 ! Calculate the pointer to the arrays in the element group data 40 ! N101: E(NUMMAT) 41 ! N102: AREA(NUMMAT) 42 ! N103: LM(6,NUME) 43 ! N104: XYZ(6,NUME) 44 ! N105: MTAP(NUME) 45 N101=NFIRST 46 N102=N101+NUMMAT\*ITWO 47 N103=N102+NUMMAT\*ITWO 48 N104=N103+6\*NUME 49 N105=N104+6\*NUME\*ITWO 50 N106=N105+NUME 51 NLAST=N106 52 53 MIDEST=NLAST – NFIRST 54 MHT 文一  $\Box$ 54 S5 CALL RUSS (IA(NP(1)),DA(NP(2)),DA(NP(3)),DA(NP(4)),DA(NP(4)),IA(NP(5)), &<br>  $A(N101)$ ,A(N102),A(N103),A(N104),A(N105))<br>
S7<br>
S6 RETURN E ARCA LM XTZ MATA<br>
END SUBROUTINE TRUSS<br>
END SUBROUTINE TRUSS<br>
S1<br>
COLL COLL COLL COL 56 A(N101), A(N102), A(N103), A(N104), A(N105)) LM XTZ MTAP 57 ARGH 느 58 RETURN 59 60 END SUBROUTINE TRUSS 61 62 63 SUBROUTINE RUSS (ID,X,Y,Z,U,MHT,E,AREA,LM,XYZ,MATP) 64 ! . . . . . . . . . . . . . . . . . . . . . . . . . . . . . . . . . . .  $65$  ! .  $\qquad \qquad \bullet$ 65 ! .<br>66 ! . TRUSS element subroutine  $67$   $\phantom{0}1$  . 68 ! . . . . . . . . . . . . . . . . . . . . . . . . . . . . . . . . . . . 69 70 USE GLOBALS 71 USE MEMALLOCATE 72 73 IMPLICIT NONE 74 INTEGER :: ID(3, NUMNP), LM(6, NPAR(2)), MATP(NPAR(2)), MHT(NEQ)

truss.f90 1 REAL(8) :: X(NUMNP),Y(NUMNP),Z(NUMNP),E(NPAR(3)),AREA(NPAR(3)), & 2  $XYZ(6, NPAR(2)), U(NEQ)$ <br>3 REAL(8):  $S(6, 6), ST(6), D(3)$ REAL(8) ::  $S(6, 6)$ , ST(6), D(3) 5 INTEGER :: NPAR1, NUME, NUMMAT, ND, I, J, L, N 6 INTEGER :: MTYPE, IPRINT 7 REAL(8) :: XL2, XL, SQRT, XX, YY, STR, P  $\overline{9}$  NPAR1 = NPAR(1)  $10$  NUME = NPAR(2)  $11$  NUMMAT = NPAR(3) 13 ND=6 15 ! Read and generate element information 16 IF (IND .EQ. 1) THEN 18 WRITE (IOUT,"(' E L E M E N T D E F I N I T I O N',//, & 19 ' ELEMENT TYPE ',13(' .'),'( NPAR(1) ) . . =',I5,/, &  $20$   $\qquad \qquad$   $\qquad \qquad$  EQ.1, TRUSS ELEMENTS',  $/$ , & 21 **EQ.2, ELEMENTS CURRENTLY', /, &**  $22$   $\blacksquare$   $\blacksquare$ 23  $'$  NUMBER OF ELEMENTS.',10(' .'),'( NPAR(2) ) . . =',15,/)") NPAR1,NUME IF (NUMMAT. EQ. 0) NUMMAT=1 27 WRITE (IOUT,"(' M A T E R I A L D E F I N I T I O N',//, & 28 ' NUMBER OF DIFFERENT SETS OF MATERIAL',/, & 29 ' AND CROSS-SECTIONAL CONSTANTS<br>30  $\begin{array}{c} \n\text{AND CROS-SECTIONAL} \n\end{array}$  (  $\begin{array}{c} \n\text{NPAR}(3) \n\end{array}$ )  $\begin{array}{c} \n\text{NPAR}(5) \n\end{array}$ 4 (' .'),'(  $NPAR(3)$  ) . . =', I5, /)'') NUMMAT 32 WRITE (IOUT, ") SET YOUNG''S CROSS-SECTIONAL', /, & 33 33 NUMBER MODULUS', 10X, 'AREA', /, & 34 15 X, 'E', 14X, 'A')") 36 DO I=1,NUMMAT 37 READ (IIN, '(I5, 2F10.0)') N, E(N), AREA(N) ! Read material information 38 WRITE (IOUT,"(I5,4X,E12.5,2X,E14.6)") N,E(N),AREA(N) 39 END DO 41 WRITE (IOUT,"(//,' E L E M E N T I N F O R M A T I O N',//, & 42 ' ELEMENT NODE NODE MATERIAL',/, & 43 NUMBER-N I J SET NUMBER')") 45 N=0 46 DO WHILE (N .NE. NUME) 47 READ (IIN,'(5I5)') N,I,J,MTYPE ! Read in element information 49 ! Save element information 50  $XYZ(1, N)=X(I)$  ! Coordinates of the element's left node 51  $XYZ(2, N)=Y(1)$ 52  $XYZ(3, N)=Z(1)$ 54 XYZ(4,N)=X(J) ! Coordinates of the element's right node 55  $XYZ(5, N)=Y(J)$ 56  $XYZ(6, N)=Z(J)$ 58 MATP(N)=MTYPE ! Material type 60 DO L=1,6 61 LM(L, N) = 0 62 END DO 64 DO L=1,3 65 LM(L, N)=ID(L, I) ! Connectivity matrix 66 LM  $(L+3, N) = ID(L, J)$ 67 END DO 69 ! Update column heights and bandwidth 70 CALL COLHT (MHT, ND, LM(1, N)) pis 72 WRITE (IOUT,"(I5,6X,I5,4X,I5,7X,I5)") N,I,J,MTYPE 74 END DO

4

8

12

14

17

 $\begin{array}{c} 24 \\ 25 \end{array}$ 

26

31

35

40

44

48

53

57

59

63

68

71

```
1
                                    K^2 = A^2 E^2 L^4 S^2 S^2<br>S^2 = \frac{1}{[(2)^2} [-Z_1^2 - Y_1^2 - Z_1^2 - X_1^2 + Y_1^2 + Z_1^2 ]2 RETURN
3
4 ! Assemble stucture stiffness matrix
5 ELSE IF (IND .EQ. 2) THEN
6
7 DO N=1, NUME
8 MTYPE=MATP(N)
9
10 XL2=0.
11 DO L=1,3
12 D(L) = XYZ(L, N) - XYZ(L+3, N)13 XL2=XL2 + D(L)*D(L)14 END DO<br>15 XL=SQRT (XL2)
15 XL=SQRT(XL2) ! Length of element N
16
17 XX=E(MTYPE)*AREA(MTYPE)*XL ! E*A*1
18
19 DO L=1,3
                            ST \Leftrightarrow S^220 ST(L)=D(L)/XL221 ST(L+3) = -ST(L)22 END DO
23
                        上三颜部方
24 DO J=1, ND<br>25 YY=ST(
            YY=ST(J)*XX
26 DO I=1,J
27 S(I, J)=ST(I)*YY
28 END DO
29 END DO
30
31 CALL ADDBAN (DA(NP(3)), IA(NP(2)), S, LM(1, N), ND)
32
                            \mathcal{M}Ay\triangle33 END DO
34
35 RETURN
36
37 ! Stress calculations
38 ELSE IF (IND .EQ. 3) THEN
39
40 IPRINT=0
41 DO N=1,NUME
42 IPRINT=IPRINT + 1
43 IF (IPRINT.GT.50) IPRINT=1
44 IF (IPRINT.EQ.1) WRITE (IOUT,"(//,' S T R E S S C A L C U L A T I O N S F O R ', &
45 'E L E M E N T G R O U P',I4,//, &
46 ' ELEMENT', 13X, 'FORCE', 12X, 'STRESS', ', ' NUMBER') ")
47 NG
48 MTYPE=MATP(N)
49
50 XL2=0.
51 DO L=1,3
52 D(L) = XYZ(L, N) - XYZ(L+3, N)53 XL2=XL2 + D(L)*D(L)54 END DO
55
56 DO L=1,3
57 ST(L) = (D(L)/XL2) *E(MTYPE)58 ST(L+3) = -ST(L)59 END DO
                                  -\frac{e}{x_1} - \frac{e}{y_1} - 2\frac{e}{y_1} - \frac{e}{x_1} - \frac{e}{y_1} - \frac{e}{z_1} - \frac{e}{y_1}60
61 STR=0.0
62 DO L=1,3
63 I=LM(L,N)64 IF (I.GT.0) STR=STR + ST(L)*U(I)
65
66 J=LM(L+3, N)67 IF (J. GT. 0) STR=STR + ST(L+3)*U(1)68 END DO
69
70 P=STR*AREA(MTYPE)
                         RATT
71
72 WRITE (IOUT,"(1X,I5,11X,E13.6,4X,E13.6)") N,P,STR
73 END DO
74
```
truss.f90

```
truss.f90
1 ELSE 
2 STOP "*** ERROR *** Invalid IND value."
3 END IF
\begin{array}{c} 1 \\ 2 \\ 3 \\ 4 \\ 5 \end{array}5 END SUBROUTINE RUSS
```

```
1 ! . . . . . . . . . . . . . . . . . . . . . . . . . . . . . . . . . . . . .
 2 \quad 1 .
3 ! . S T A P 9 0 .
 4 \quad 1.
5 ! . AN IN-CORE SOLUTION STATIC ANALYSIS PROGRAM IN FORTRAN 90<br>6 ! . Adapted from STAP (KJ Bath, FORTRAN IV) for teaching purpe
    6 ! . Adapted from STAP (KJ Bath, FORTRAN IV) for teaching purpose .
 7 \t1.8 ! . Xiong Zhang, (2013)
 9 ! . Computational Dynamics Group, School of Aerospace .
9 !. Computational Dyna<br>10 !. Tsinghua Univerity<br>11 !.
11 \qquad .
12 ! . . . . . . . . . . . . . . . . . . . . . . . . . . . . . . . . . . . .
13
14 SUBROUTINE COLHT (MHT, ND, LM)
    15 ! . . . . . . . . . . . . . . . . . . . . . . . . . . . . . . . . . . .
16 ! . \qquad \qquad \blacksquare17 : . To calculate column heights
18 ! . .
19 ! . . . . . . . . . . . . . . . . . . . . . . . . . . . . . . . . . . .
\begin{array}{c} 20 \\ 21 \end{array}USE GLOBALS, ONLY : NEQ
22 IMPLICIT NONE<br>23 INTEGER :: ND
23 INTEGER :: ND, LM(ND), MHT(NEQ)<br>24 INTEGER :: I, LS, II, ME
     INTEGR :: I, LS, II, ME\frac{25}{26}LS=HUGE(1) ! The largest integer number
\frac{27}{28}D0 I=1, ND29 IF (LM(I) .NE. 0) THEN<br>30 IF (LM(I)-LS .LT. 0)
          IF (LM(I)-LS . LT. 0) LS=LM(I)31 END IF
32 END DO
33
34 DO I=1, ND<br>35 II=LM(
        II=LM(I)36 IF (II.NE. 0) THEN<br>37 ME=IT - ISME=II - LS38 IF (ME. GT. MHT (II)) MHT (II) = ME
39 END IF
40 END DO
\frac{41}{42}RETURN
43 END SUBROUTINE COLHT
44
45
46 SUBROUTINE ADDRES (MAXA, MHT)
47 ! . . . . . . . . . . . . . . . . . . . . . . . . . . . . . . . . . . .
48 ! .
48 !.<br>49 !. To calculate addresses of diagonal elements in banded<br>50 !. matrix whose column heights are known
50 : matrix whose column heights are known 51 :
51 ! .
52 ! . MHT = Active column heights
53 ! . MAXA = Addresses of diagonal elements
54 ! .
55 ! . . . . . . . . . . . . . . . . . . . . . . . . . . . . . . . . . . .
56
57 USE GLOBALS, ONLY : NEQ, MK, NWK
58
59 IMPLICIT NONE
60 INTEGER :: MAXA(NEQ+1),MHT(NEQ)
61 INTEGER :: NN, I
62
63 ! Clear array maxa
64
65 NN=NEQ + 1
66 DO I=1,NN
67 MAXA(I) = 0.068 END DO
69
70 MAXA(1)=171 MAXA(2)=272 MK=0
73 IF (NEQ.GT.1) THEN
74 DO I=2,NEQ
```
assem.f90

```
assem.f90
1 IF (MHT(I), GT, MK) MK=MHT(I)2 MAXA(I+1)=MAXA(I) + MHT(I) + 1<br>3 END DO
         3 END DO
4 END IF
5 MK=MK + 1<br>6 NWK=MAXA (
      NWK=MAXA(NEQ+1) - MAXA(1)7
8 RETURN<br>9 END SUBR
    9 END SUBROUTINE ADDRES
10
\frac{11}{12}SUBROUTINE ASSEM (AA)
13 ! . . . . . . . . . . . . . . . . . . . . . . . . . . . . . . . . . . .
14 ! . .
15 : To call element subroutines for assemblage of the . structure stiffness matrix
16 : . structure stiffness matrix 17 : .
17 \quad \vdots18 ! . . . . . . . . . . . . . . . . . . . . . . . . . . . . . . . . . . .
19
20 USE GLOBALS, ONLY : IELMNT, NUMEG, NUMEST, NPAR
21
22 IMPLICIT NONE<br>23 REAL :: AA(*)
      REAL :: AA(*)24 INTEGER :: N, I
\frac{25}{26}26 REWIND IELMNT
27 DO N=1, NUMEG<br>28 READ (IEL)
         READ (IELMNT) NUMEST, NPAR, (AA(I), I=1, NUMEST)29 CALL ELEMNT<br>30 END DO
      30 END DO
31
32 RETURN
33 END SUBROUTINE ASSEM
34
35
36 SUBROUTINE ADDBAN (A,MAXA,S,LM,ND)
     37 ! . . . . . . . . . . . . . . . . . . . . . . . . . . . . . . . . . . .
38 \phantom{1}1 .
39 ! . To assemble element stiffness into compacted global stiffness .
40 ! .
41 ! . A = GLOBAL STIFFNESS (1D skyline storage) .
42 ! . S = ELEMENT STIFFNESS
43 ! . ND = DEGREES OF FREEDOM IN ELEMENT STIFFNESS
44 ! . .
45 ! . . . . . . . . . . . . . . . . . . . . . . . . . . . . . . . . . . .
46 USE GLOBALS, ONLY : NWK, NEQ
47 IMPLICIT NONE
48 REAL(8) :: A(NWK), S(ND, ND)
49 INTEGER :: MAXA(NEQ+1),LM(ND)
50 INTEGER :: I, ND, II, MJ, J, JJ, (IJ,) KK
51
52 KK=0 
\begin{bmatrix} 53 \\ 00 \end{bmatrix} \begin{bmatrix} 0 \\ -1 \\ 0 \end{bmatrix} \begin{bmatrix} 3 \\ 4 \end{bmatrix}54 JJ=LM(J)
55 IF (JJ .GT. 0) THEN
56 MJ=MAXA(JJ)
57 DO I=1,J
58 II=LM(I)
59 IF (II .GT. 0) THEN
60 I<del>J=JJ-II</del>
61 If (IJ . GE. 4) THEN
62 KK=MJ + CP63 A(KK) = A(K\overline{K}) + S(I, J)64 \bigoplus IB
65 END IF
66 END DO
67 END IF
68 END DO
69
70 RETURN
71 END SUBROUTINE ADDBAN
72
73
74 SUBROUTINE COLSOL (A, V, MAXA, NN, NWK, NNM, KKK)
```
1 ! . . . . . . . . . . . . . . . . . . . . . . . . . . . . . . . . . . .  $2 \quad 1$  . 3 : . To solve finite element static equilibrium equations in 4 ! . core, using compacted storage and column reduction scheme .  $k=L$  $5$  ! .  $\blacksquare$  $K_{oj} = \sum_{r=1}^{\frac{n-1}{2}} l_{if} V_{lj} + V_{lj}$ - - Input variables - -7 ! . A(NWK) = Stiffness matrix stored in compacted form .  $8$  ! .  $V(NN)$  = Right-hand-side load vector 9 ! . MAXA(NNM) = Vector containing addresses of diagonal  $U_{ij} = K_{ij} - \sum_{k=0}^{n-1} {r_k \choose k}$ 10 ! . elements of stiffness matrix in a 11 ! . NN = Number of equations .<br>12 ! . WWK = Number of elements ! 12 ! . NWK = Number of elements below skyline of matrix  $13 \quad ? \quad . \quad NNM \quad = NN + 1$  .  $14$  ! . KKK = Input flag 15 ! . EQ. 1 Triangularization of stiffness matrix . 16 : EQ. 2 Reduction and back-substitution of load vector 17 ! . IOUT = UNIT used for output  $18$   $!$  . 19  $! \cdot \cdot \cdot = -$  OUTPUT  $-$ 20 ! .  $A(NWK) = D$  and  $L$  - Factors of stiffness matrix 21 :  $V(NN)$  = Displacement vector  $22$  ! . 23 ! . . . . . . . . . . . . . . . . . . . . . . . . . . . . . . . . . . . 24 25 USE GLOBALS, ONLY : IOUT 26 27 IMPLICIT NONE<br>28 INTEGER :: MA INTEGER :: MAXA (NNM), NN, NWK, NNM, KKK 29 REAL(8) :: A(NWK), V(NN), C, B<br>30 INTEGER :: N, K, KN, KL, KU, KH, INTEGER :: N, K, KN, KL, KU, KH, IC, KLT, KI, J, ND, KK, L 31 INTEGER :: MIN0 32 33 ! Perform L\*D\*L(T) factorization of stiffness matrix 34 35 IF (KKK == 1) THEN 36 37  $\{ \}$  DO  $\mathbb{N}$  = 1, NN  $38$  KN=MAXA(N) 39  $KL=KN + P$ 40 KU=MAXA $(N+1) - 1$ 41 KH=KU - KL 42 43 IF  $(KH \geq 0)$  THEN  $44$   $\lambda$   $\frac{1}{\sqrt{K}}$   $\frac{1}{\sqrt{K}}$   $\frac{1}{\sqrt{K}}$   $\frac{1}{\sqrt{K}}$ 45 IC=0  $\frac{46}{47}$  K<sub>LT</sub> K<sub>m</sub> 5 et the 47  $\bigcup$  DO J=1, KH 48 IC=IC + 1 49  $\mathbf{1} \subset \equiv \mathbf{J}$  KLT=KLT - 1  $50$  KI=MAXA(K) 51 **1**  $-M_i - 1$  ND=MAXA  $(K+1) - KI - 1$  $52$   $\bullet$   $\bullet$   $\bullet$   $\bullet$  IF (ND  $\cdot$  GT, 0) THEN  $53 = \mathbf{i} - \mathbf{M_1}$  KK=MINO (IC, ND)  $54$   $Q=0$ . 55 DO L=1,KK 56  $C=C + A(KI+L)*A(KLT+L)$ 57 END DO 58  $A (KLT) = A (KLT) - C$ 59 END IF 60  $\leq$  m  $\leq$  K=K + 1  $61$  END  $\mu$  END DO  $62$  **ELSE** IF (KH $\bigcirc$  0) THEN 63  $\overline{O}$   $K=N$ 64  $B=0$ . 65 DO KK=KL,KU  $\mathcal{L}_{rj}$ <br>  $\mathcal{L}_{rj}$ <br> 66  $K=K-1$  $67$  KI=MAXA $(K)$ 68  $L_{\gamma}$   $\rightarrow$  C=A (KK) /A (KI) 69  $O = B = B + C*A (KK)$  $^{71}_{72}$  END DO<br> $^{71}_{72}$  END DO<br> $^{71}_{A(KN)} = A(KN) - B$  $72$  GWLF  $A(KN) = A(KN) - B$ 73 ELSE IF (KH < 0) THEN 74 IF (A(KN) .LE. 0) THEN

assem.f90

```
assem.f90
 1 WRITE (IOUT,"(//' STOP - STIFFNESS MATRIX NOT POSITIVE DEFINITE',//, &
 \alpha ' NONPOSITIVE PIVOT FOR EQUATION ',I8,//,' PIVOT = ',E20.12 )")
 \overline{3} N, A(KN)4 STOP
 \begin{array}{c|c}\n5 & & \text{END} & \text{IF} \\
6 & & \text{EMD} & \text{IF}\n\end{array}\overline{6} \overline{B}<br>
\overline{7} \overline{END} \overline{DO}7 END DO
 8
        ELSE IF (KKK == 2) THEN
10
11 ! REDUCE RIGHT-HAND-SIDE LOAD VECTOR
12
13 DO N=1,NN
KL = MAXA (N) + 1<br>15 KU = MAXA (N+1) -KU=MAXA(N+1) - 116 IF (KU–KL GE. 0) THEN K=N17 K=N<br>18 C=0.
                     \ddot{C}=0.19 DO KK=KL, KU
20 K=K - 1<br>21 C=C + A21 C=C + A(KK)*V(K)<br>22 END DO
22 END DO<br>
23 V(N) = V23 V(N) = V(N) - C<br>
24 END IF
\begin{tabular}{llll} 24 & \hspace{1.5cm} END & IF \\ 25 & \hspace{1.5cm}END & DO \end{tabular}25 END DO
\frac{26}{27}27 ! BACK-SUBSTITUTE
\frac{28}{29}\begin{tabular}{ll} 29 & \hspace{1.5mm} \text{DO} & \text{N=1, NN} \\ 30 & \hspace{1.5mm} \text{K=MAXA} \end{tabular}K=MAXA(N)
31 V(N)=V(N)/A(K)<br>32 END DO
             END DO
33
34 IF (NN.EQ.1) RETURN
35
36 N=NN
             \overline{D0} L=2, NN
38 KL=MAXA(N) + 1<br>39 KU=MAXA(N+1) -39 KU=MAXA(N+1) - 1<br>40 IF (KU-KL GE 0)
                 IF (KU-KL .GE. 0) THEN
\begin{array}{cc}\n 41 & \text{K=N} \\
 42 & \text{DO} \quad\n \end{array}DO KK=KL, KU
43 K=K - 1
44 V(K) = V(K) - A(KK) *V(N)45 END DO
46 END IF
47 N=N - 1
48 END DO
49
50 END IF
51
52 END SUBROUTINE COLSOL
```
1 ! --------------------------------------------------------------------------

20 21

23

31

33

35

40

43

45

63

68

```
2 \t! -
3 ! - MEMALLOCATE : A storage manage package for finite element code -
 4 \t! -
\begin{array}{ccc} 5 & \cdot & - \\ 6 & \cdot & - \end{array} Xiong Zhang, (2013)
6 ! - Computational Dynamics Group, School of Aerospace -
7 ! - Tsinghua Univerity
 8 \phantom{0} \phantom{0} \phantom{0} \phantom{0} \phantom{0} \phantom{0} \phantom{0} \phantom{0} \phantom{0} \phantom{0} \phantom{0} \phantom{0} \phantom{0} \phantom{0} \phantom{0} \phantom{0} \phantom{0} \phantom{0} \phantom{0} \phantom{0} \phantom{0} \phantom{0} \phantom{0} \phantom{0} 9 : - List of subroutine
10 ! -
11 ! - memalloca - allocate an array in the shared storage 12 .
12 ! - memfree - deallocate the specified array
13 ! - memfreefrom - deallocate all arrays from the specified array
\frac{14}{15} ! - memfreefromto - deallocate all arrays between the specified arrays \frac{15}{15} .
15 ! - memprint - print the contents of the specified array
\frac{16}{17} ! - memprintptr - print a subset of the storage in given format \frac{17}{17} ! - meminfo - list all allocated arrays
17 \t -  meminfo - list all allocated arrays 18 \t -18 ! – <u>– 18 i provincia de la contrada de la contrada de la contrada de la contrada de la contrada de la contrada de la contrada de la contrada de la contrada de la contrada de la contrada de la contrada de la contrada de</u>
19 ! --------------------------------------------------------------------------
22 module memAllocate
24 integer, parameter :: MTOT = 10000 ! Speed storage available for execution
25 integer, parameter :: ITWO = 2 \qquad ! Double precision indicator 26 \qquad 1 - Single precision ar
                                             1 - Single precision arithmetic
27 <br>
28 real(4) :: A(MTOT) <br>
29 Precision arithmetic
        real(4) :: A(MTOT)29 real(8) :: DA(MTOT/ITWO)<br>30 integer :: IA(MTOT)
        integer :: IA(MTOT)
32 equivalence (A,IA), (A,DA) ! A, DA, and IA share the same storage units
34 integer, parameter :: amax = 200 ! Maximum number of arrays allowed
36 integer :: np(\text{ama}) = 0 ! Pointer to each array
37 integer :: alen(amax) = 0 ! Length of each array
38 integer :: aprec(amax) = 0 ! Precision of each array
39 character*8 :: aname(amax) = ""
41 integer :: nplast = 0 ! Pointer to the last allocated element in A
42 ! nplast is in the unit of single precision
44 contains
46 subroutine memalloc(num, name, len, prec)
47 ! -----------------------------------------------------------------------------
48 ! - Purpose -
49 ! - Allocate an array in the storage of A<br>50 ! -50 ! –
51 ! - Input -52 ! - num - Number of the array allocated
53 ! - name - Name of the array
54 ! - len - Length of the array (total number of elements of the array)
55 ! - prec - Precision of the array
56 ! - 1: Single precision
57 ! - 2 : Double precesion -
58 \phantom{0} \phantom{0} \phantom{0} \phantom{0} \phantom{0} \phantom{0} \phantom{0} \phantom{0} \phantom{0} \phantom{0} \phantom{0} \phantom{0} \phantom{0} \phantom{0} \phantom{0} \phantom{0} \phantom{0} \phantom{0} \phantom{0} \phantom{0} \phantom{0} \phantom{0} \phantom{0} \phantom{0} 
59 ! ----------------------------------------------------------------------------- 60 implicit none
61 integer :: num, len, prec
62 character*5 name
64 if (num \langle 1 .or. num \rangle amax) then
65 write(*,'("*** Error *** Invalid array number: ",I3)') num
66 stop
67 end if
69 if (prec \langle 1 .or. prec \rangle 2) then
70 write(*,'("*** Error *** Invalid array type: ",I3)') prec
71 stop
72 end if
74 if (np(num) > 0) call memfree(num) ! array num exists
```

```
2 if (nplast+len*prec > MTOT) then<br>3 write(*,'("*** Error *** No a
 3 write(*,'("*** Error *** No adequate storage available in A",/, &
 4 " Required :", I10, /, &
 5 " Available :", I10)') len*prec, MTOT - nplast
6 stop
7 end if
9 np(num) = nplast/prec + 1 ! In the unit of allocated array
10 aname(num) = name
11 alen(num) = len12 aprec(num) = prec
14 nplast = nplast + len*prec
15 nplast = ceiling(nplast/2.0)*2 ! Make nplast an even number
17 end subroutine memalloc
20 subroutine memfree(num)
21 ! -----------------------------------------------------------------------------
22 ! - Purpose -
\frac{23}{24} ! - Free the array num and compact the storage if necessary
24 ! –
25 ! - Input -26 ! - num - Number of the array to be deallocated
27 ! -
28 ! -----------------------------------------------------------------------------
29 implicit none<br>30 integer :: i,
        integer :: i, num, npbase, nplen
32 if (np(num) \leq 0) return ! The array has not been allocated
34 ! Base address of the array num in the single precision unit
35 npbase = (np(num)-1)*aprec(num)37 ! Length of the array num in the single precision unit
38 nplen = ceiling(alen(num)*aprec(num)/2.0)*2 ! Make nplen an even number
40 ! Compact the storage if neccessary
41 if (npbase+nplen < nplast) then<br>42 ! Move arravs behind the arrav
42 ! Move arrays behind the array num forward to reuse its storage
43 do i = npbase+nplen+1, nplast
44 A(i-nplen) = A(i)45 end do
47 ! Update the pointer of arrays behind the array num
48 do i = 1, amax
49 if ((np(i)-1)*aprec(i) > npbase) np(i) = np(i) - nplen/aprec(i)50 end do
51 end if
53 np(num) = 054 aname (num) = ""
55 alen(num) = 056 \qquad \qquad \text{aprec}(\text{num}) = 058 nplast = nplast - nplen
59 end subroutine memfree
62 subroutine memfreefrom(num)
63 ! -----------------------------------------------------------------------------
64 ! - Purpose -
65 ! - Free all arrays from num to the end -
66 ! - -
67 ! – Input –
68 ! - num - Number of the array to be deallocated from -
69 ! - -
70 ! -----------------------------------------------------------------------------
71 implicit none
72 integer :: i, num
74 do i=amax, num, -1
```
memalloc.f90

1

8

13

16

18 19

31

33

36

39

46

52

57

60 61

```
memalloc.f90
1 call memfree(i)
2 end do
4 end subroutine memfreefrom
7 subroutine memfreefromto(n1,n2)
 8 ! -----------------------------------------------------------------------------
 9 ! - Purpose -
10 ! - Free all arrays from nl to n2
11 ! -
12 ! - Input -13 : - n1 - Number of the array to be deallocated from
\frac{14}{15} \frac{1}{15} \frac{12}{15} \frac{12}{15} \frac{12}{15} \frac{12}{15} \frac{12}{15} \frac{12}{15} \frac{12}{15} \frac{12}{15} \frac{12}{15} \frac{12}{15} \frac{12}{15} \frac{12}{15} \frac{12}{15} \frac{12}{15} \frac{12}{15} \frac{12}{15} \frac{1215 ! -
16 ! -----------------------------------------------------------------------------
17 implicit none
18 integer :: i, n1, n2
20 do i=n2, n1, -121 call memfree(i)
22 end do
24 end subroutine memfreefromto
27 subroutine memprint(num)<br>28 : --------------------------
28 ! -----------------------------------------------------------------------------
29 ! - Purpose -
30 ! - Print the contents of the array num
31 ! -
32 ! - Input -33 ! - num - Number of the array to be printed
34 ! -
35 ! -----------------------------------------------------------------------------
36 implicit none
37 integer :: num,i
39 if (np(nym) \leq 0) then
40 write(*,'("*** Error *** Array ", I3, " has not been allocated.")') num
41 return
42 end if
44 write(*,'("Contents of Array ", A5, ":")') aname(num)
45 if (\text{aprec}(\text{num}) == 1) then
46 write(*,'(8I10)') (IA(i), i=np(num), np(num)+alen(num)-1)47 else
48 write(*,'(8E10.2)') (DA(i), i=np(num),np(num)+alen(num)-1)
49 end if
51 end subroutine memprint
54 subroutine memprintptr(ptr, len, atype)
55 ! -----------------------------------------------------------------------------
56 ! - Purpose - 57 : \blacksquare Print the contents of the stroage starting from ptr
58 \phantom{0} \phantom{0} \phantom{0} \phantom{0} \phantom{0} \phantom{0} \phantom{0} \phantom{0} \phantom{0} \phantom{0} \phantom{0} \phantom{0} \phantom{0} \phantom{0} \phantom{0} \phantom{0} \phantom{0} \phantom{0} \phantom{0} \phantom{0} \phantom{0} \phantom{0} \phantom{0} \phantom{0} 
59 ! - Input -60 ! - ptr - Pointer to the first entry (in single precision unit) -
61 ! - len - Total number of entries to be printed
62 ! - atype - Type of the entries (0 - \text{integer}; 1 - \text{float}; 2 - \text{double})63 ! - -
64 ! -----------------------------------------------------------------------------
65 implicit none
66 integer :: i, ptr, len, atype
67 character*8 dtype(3)
68 data dtype/"integer","real","double"/
70 write(*,'("Contents of storage starting from ", I5, " in ", A8, ":")') ptr, dtype(atype+1)
71 if (\text{atype} = 0) then
72 write(*,'(8I10)') (IA(i), i=ptr,ptr+len-1)
73 else if (atype == 1) then
74 write(*, (SE10.2)') (A(i), i=ptr, ptr+len-1)
```

```
memalloc.f90
 1 else if (atype == 2) then
 2 write(*,'(8E10.2)') (DA(i), i=(ptr-1)/ITWO+1, (ptr-1)/ITWO+len)
\overline{3} end if
       end subroutine memprintptr
8 subroutine meminfo<br>9 ! -----------------------
 9 ! -----------------------------------------------------------------------------
10 ! - Purpose -
11 ! - Print the information of the storage -<br>12 ! -
12 \t! -
13 ! -----------------------------------------------------------------------------
14 implicit none<br>15 integer :: i
         integer :: i\frac{16}{17}17 write(*,'("List of all arrays:")')
18 write(*,'(" Number Name Length Pointer Precision")')
18 write (*, ' ("<br>19 do i=1, amax
20 if (np(i) = 0) cycle<br>21 write (*, '(17, 4X, A5,
21 write(*, '(I7, 4X, A5, I9, I10, I12)') i, aname(i), alen(i), np(i), aprec(i) end do
22 end do
       end subroutine meminfo
\frac{24}{25}end module memAllocate
```
 $\frac{4}{5}$ 

6  $\begin{array}{c} 7 \\ 8 \end{array}$  INDEX

## 函数索引

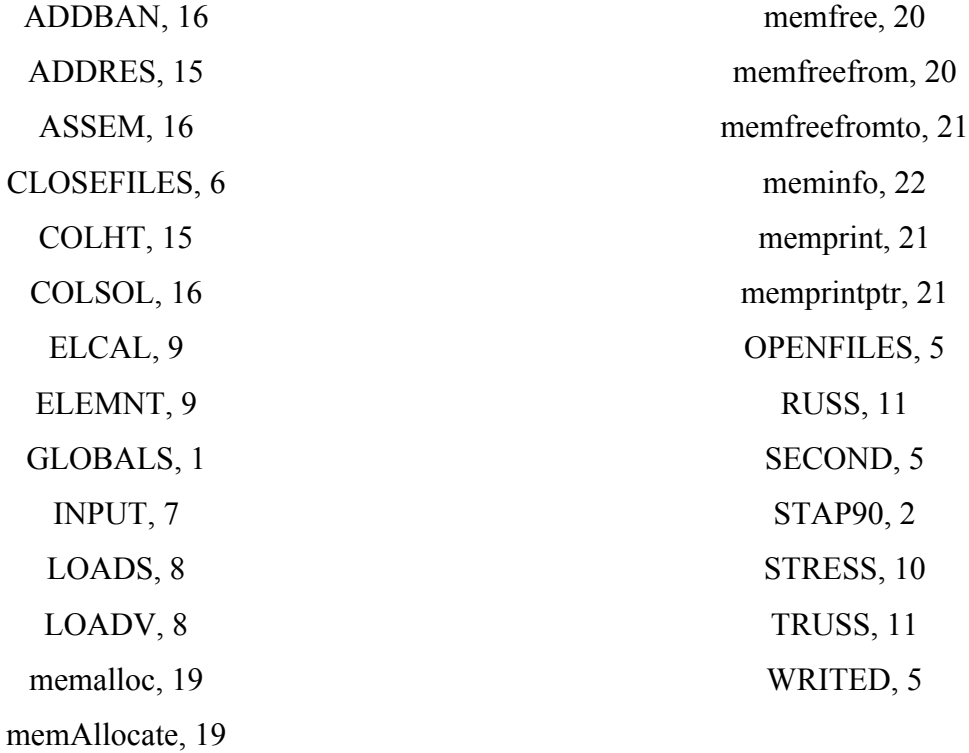